## **XUDC9000 Driver Manual**

Honeywell UDC9000 Controllers DMCS/Transparent Protocol **Driver** 

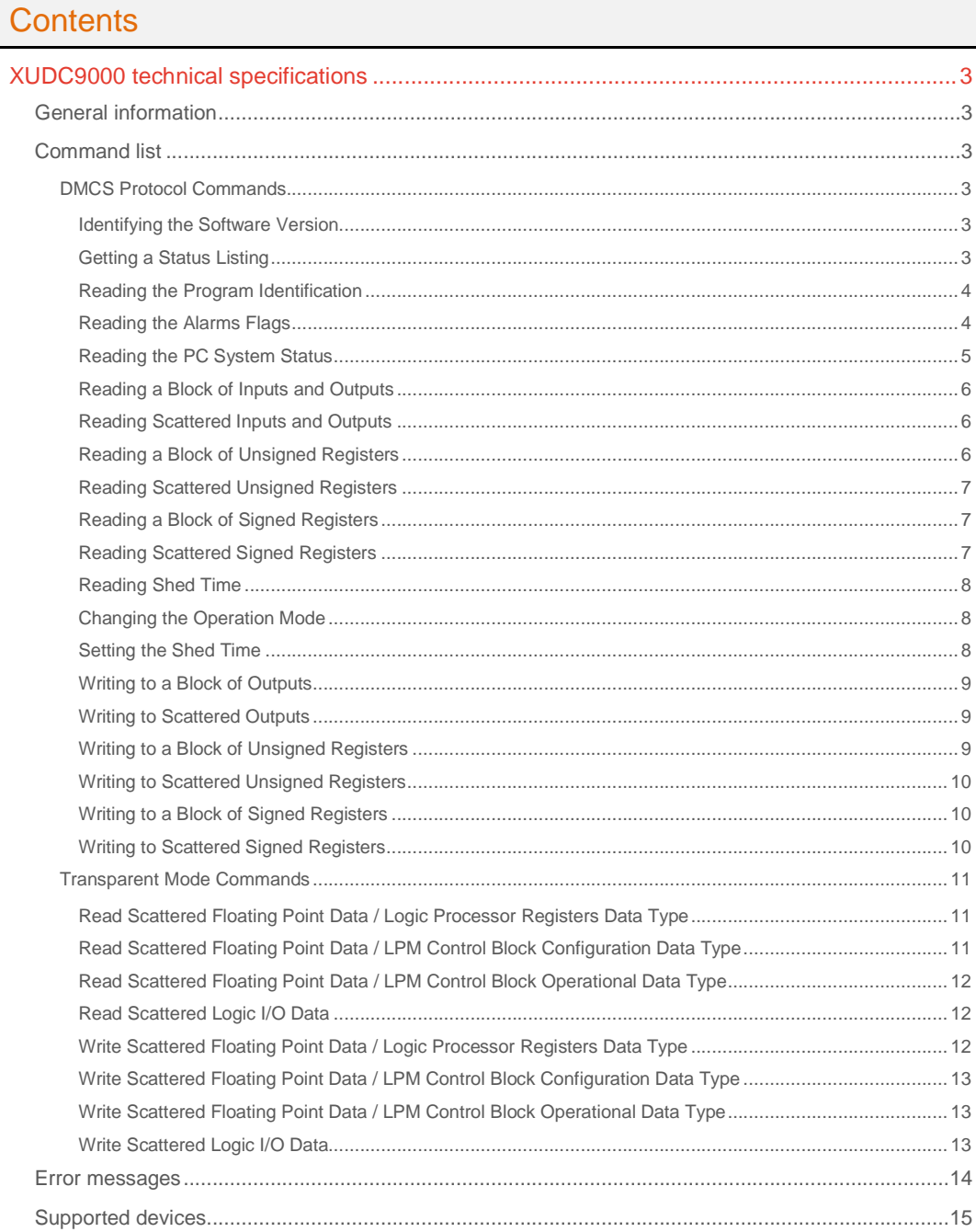

## **CPKSoft Engineering**

and the same of the same of the same

drivers.

## CPKSoft Engineering

drivers.

www.cpksoft.com www.facebook.com/ cpksoftengineering cpksoftengineering@ hotmail.com phone: 54-911-45788354

1990-2012

## XUDC9000 technical specifications

## General information

XUDC9000 Allows you to connect to Honeywell UDC9000 controllers, via Gateway 500, either using the transparent mode protocol or the DMCS proprietary protocol. Devices must be running in WRITE-ENABLED MODE to enable data to be written from the supervisory PC. The connection with the Gateway must be made via RS-232.

## **Important note:If the Gateway is configured to operate in D mode (Half Duplex),**

the RTS must be conveniently wired between the PC RS-232 and the Gateway RS-232. If the Gateway is configured to operate in E Mode (Duplex), the RTS pin must be shorted with the Signal Ground pin in the Gateway RS-232 (it is not necessary to short it on the PC side).

## Command list

## DMCS Protocol Commands

## Identifying the Software Version

## **Description of this command:**

This command Allows you to read the software version number, the current mode and the software version number of the communication interface module (CIM).

**Methods used to run this command:** 

Analog Input / Digital Input

**Number of points accepted by this command:** 

1-3

**Meaning of the DriverP0 parameter:** 

Station address (0-99).

**Meaning of the DriverP1 parameter:** 

#### 102

**Meaning of the DriverP2 parameter:** 

Sets whether checksum is used in the protocol or not.

- 0 Without checksum
- 1 With checksum

**Meaning of the DriverP3 parameter:** 

 $\bigcap$ 

## **Values that are returned:**

Value in PointValue (0) = Indicates the current mode. It may take the following values:

- $-0$  = Program
- $-1 =$  Run
- 2 = Run/Program
- 3 = Disable
- Value in PointValue  $(1)$  = Indicates the software version.
- Value in PointValue  $(2)$  = Indicates the CIM version.

## Getting a Status Listing

109

### **Description of this command:**

Allows you to read the information of the computer and the CIM status. **Methods used to run this command:**  Analog Input / Digital Input **Number of points accepted by this command:**  1-20 **Meaning of the DriverP0 parameter:**  Station address (0-99). **Meaning of the DriverP1 parameter:** 

1990-2012

 cpksoftengineering cpksoftengineering@ hotmail.com phone: 54-911-45788354

www.cpksoft.com www.facebook.com/

CPKSoft Engineering Industrial communication

#### **Meaning of the DriverP2 parameter:**

Sets whether checksum is used in the protocol or not.

- 0 Without checksum

- 1 With checksum

**Meaning of the DriverP3 parameter:** 

 $\Omega$ 

### **Values that are returned:**

Value in PointValue  $(0)$  = Indicates the number of error codes returned.

Value in PointValue  $(1)$  = Indicates the value of the first error code.

Value in PointValue  $(2)$  = Indicates the value of the second error code.

Value in PointValue  $(3)$  = Indicates the value of the third error code.

Value in PointValue  $(4)$  = Indicates the value of the fourth error code. ... ...

Value in PointValue  $(n)$  = Indicates the value of the last error code.

Following is the meaning of the error codes returned:

- 00 = CIM/Processor interface fault - The CIM and Main Processor have not established communications.

- 01 = CIM Version Number <3 The Shed Timer is out of specification >=3 A shed has ocurred since the last time your computer read this status listing.

- 07 = A power loss ocurred since the last time your computer read this status listing.
- 08 = There has been a power failure in an I/O rack.
- 09 = The PC has experienced scan loss.
- 10 = The PC battery power failed.
- 12 = The PC self test failed.

## Reading the Program Identification

### **Description of this command:**

Allows you to read the program date.

**Methods used to run this command:** 

Analog Input / Digital Input

**Number of points accepted by this command:** 

1-3

**Meaning of the DriverP0 parameter:** 

Station address (0-99).

**Meaning of the DriverP1 parameter:** 

116

**Meaning of the DriverP2 parameter:** 

Sets whether checksum is used in the protocol or not.

- 0 Without checksum
- 1 With checksum

**Meaning of the DriverP3 parameter:** 

 $\cap$ 

**Values that are returned:** 

Value in PointValue (0) = Month. Value in PointValue  $(1)$  = Day. Value in PointValue  $(2)$  = Year.

### Reading the Alarms Flags

**Description of this command:** 

Allows you to read the 16 alarm bits. Reading resets the their value.

**Methods used to run this command:** 

Analog Input / Digital Input

**Number of points accepted by this command:** 

1-16

**Meaning of the DriverP0 parameter:**  Station address (0-99). **Meaning of the DriverP1 parameter:** 

117 **Meaning of the DriverP2 parameter:** 

Sets whether checksum is used in the protocol or not.

- 0 Without checksum

- 1 With checksum

## CPKSoft Engineering

**Meaning of the DriverP3 parameter:**   $\bigcap$ 

## **Values that are returned:**

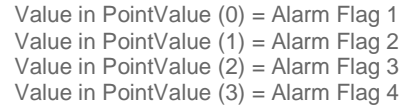

- ... ... Value in PointValue (15) = Alarm Flag 16

## Reading the PC System Status

## **Description of this command:**

Allows you to read information from the system status table.

**Methods used to run this command:** 

Analog Input / Digital Input

**Number of points accepted by this command:** 

1-120

**Meaning of the DriverP0 parameter:** 

Station address (0-99).

**Meaning of the DriverP1 parameter:** 

118

## **Meaning of the DriverP2 parameter:**

Sets whether checksum is used in the protocol or not.

- 0 Without checksum

- 1 With checksum

**Meaning of the DriverP3 parameter:** 

 $\Omega$ 

### **Meaning of the DriverP4 parameter:**

Defines the address of the first data element to be read, according to the following table:

- 2290 = Scan Time, Number of Miliseconds LSByte
- 2291 = Scan Time, Number of Miliseconds MSByte
- 2294 = Force Count LSByte
- 2295 = Force Count MSByte
- 2296 = End of Program Address LSByte (Last opcode address + 1)
- 2297 = End of Program Address MSByte
- 2298 = User Memory Size LSByte (512, 1024, 2048, etc)
- 2299 = User Memory Size MSByte
- 2302 = PC Rom Revision Number
- 2303 = PC Model Number 00H-620-10 01H-620-15 02H-620-20 03H-620-30

- 2401 = Option Card 3, General Status General Status 4 MSB-Status FH-Card Not Present 8H-Card Present and Functional 0H-Card Present but Not Functional 4 LSB-Generic ID FH-Card Not Present 1H-CIM Module 2H-CNM Module

- 2402 = Option Card 2, General Status

- 2403 = Option Card 1, General Status

- 2404 = Option Card 0, General Status

- 2405 = Memory Module Status 00H-Card Not Present or Failed 80H-Card Present and Functional FFH-Card Not Present 55H-Card Not Used (620-10 or -15)

- 2406 = Register Module Status 00H-Card Not Present or Failed 80H-Card Present and Functional

- 2407 = Register Module Size 82H-2K Present and Functional 84H-4K Present and Functional 55H-Card Not Used (620-10 or -15)

- 2408 = Backplane ID 01H-Incorrect Backplane 80H-Correct Backplane

- 2409 = I/O Control Module/Parallel Link Driver Module (ICOM/PLDM) Status 00H-Failed 80H-Card Present and Functional FFH-Card Not Present 55H-Card Not Used (620-10 or -15)

- 2410 = System Control Module Status 00H-Failed 01H-Failed 02H-Failed 83H-Card Present and Functional 55H-Card Not Used (620-10 or -15)

- 2411 = Processor Module Status 00H-Card Failed 80H-Card Present and Functional 55H-Card Not Used (620-10 or -15)

- 2412 = Battery Status 00H-Battery Bad 80H-Battery Good

- 2413 = Scan Loss Status 00H-Scan loss 80H-Valid Scan

- 2414 = Card Fault Count LSB

- 2415 = Card Fault Count MSB

a de de la década de la década de la década de la década de la década de la década de la década de la década d<br>Contradición de la década de la década de la década de la década de la década de la década de la década de la

- 2416 = Card Fault Address 8 LSB - 2417 = Card Fault Address 8 MSB - 2418 = Card Fault Address 7 LSB - 2419 = Card Fault Address 7 MSB - 2420 = Card Fault Address 6 LSB - 2421 = Card Fault Address 6 MSB - 2422 = Card Fault Address 5 LSB - 2423 = Card Fault Address 5 MSB - 2424 = Card Fault Address 4 LSB - 2425 = Card Fault Address 4 MSB - 2426 = Card Fault Address 3 LSB - 2427 = Card Fault Address 3 MSB - 2428 = Card Fault Address 2 LSB - 2429 = Card Fault Address 2 MSB - 2430 = Card Fault Address 1 LSB
- 2431 = Card Fault Address 1 MSB

## Reading a Block of Inputs and Outputs

**Description of this command:**  Allows you to read one or more I/O. **Methods used to run this command:**  Analog Input / Digital Input **Number of points accepted by this command:**  1-120 **Meaning of the DriverP0 parameter:**  Station address (0-99). **Meaning of the DriverP1 parameter:**  119 **Meaning of the DriverP2 parameter:**  Sets whether checksum is used in the protocol or not. - 0 Without checksum - 1 With checksum **Meaning of the DriverP3 parameter:**   $\bigcap$ **Meaning of the DriverP4 parameter:**  Defines the address of the first I/O to be read. Reading Scattered Inputs and Outputs **Description of this command:**  Allows you to read one or more non consecutive I/O. **Methods used to run this command:**  Analog Input / Digital Input **Number of points accepted by this command:**  1-82 **Meaning of the DriverP0 parameter:**  Station address (0-99).

**Meaning of the DriverP1 parameter:** 

120

0

**Meaning of the DriverP2 parameter:** 

Sets whether checksum is used in the protocol or not.

- 0 Without checksum
- 1 With checksum

**Meaning of the DriverP3 parameter:** 

#### **Meaning of the DriverP6 parameter:**

Indicates the addresses for the points to be read. Each address is separated by a comma delimiter (i.e.:101,2001,4096).

### Reading a Block of Unsigned Registers

#### **Description of this command:**

Allows you to read one or more consecutive unsigned registers.

**Methods used to run this command:**  Analog Input / Digital Input **Number of points accepted by this command:**  1-99 **Meaning of the DriverP0 parameter:**  Station address (0-99). **Meaning of the DriverP1 parameter:**  121 **Meaning of the DriverP2 parameter:**  Sets whether checksum is used in the protocol or not. - 0 Without checksum - 1 With checksum **Meaning of the DriverP3 parameter:** 

0 **Meaning of the DriverP4 parameter:** 

## Defines the address of the first register to be read.

## Reading Scattered Unsigned Registers

## **Description of this command:**

Allows you to read one or more non consecutive unsigned registers. **Methods used to run this command:** 

- Analog Input / Digital Input
- **Number of points accepted by this command:**
- 1-50

**Meaning of the DriverP0 parameter:** 

Station address (0-99).

**Meaning of the DriverP1 parameter:** 

## 122

**Meaning of the DriverP2 parameter:** 

Sets whether checksum is used in the protocol or not.

- 0 Without checksum
- 1 With checksum

**Meaning of the DriverP3 parameter:** 

 $\bigcap$ 

#### **Meaning of the DriverP6 parameter:**

Indicates the addresses for the registers to be read. Each address is separated by a comma delimiter (i.e.:4096,5000,5002).

### Reading a Block of Signed Registers

#### **Description of this command:**

Allows you to read one or more consecutive signed registers.

**Methods used to run this command:** 

Analog Input / Digital Input

**Number of points accepted by this command:** 

1-81 **Meaning of the DriverP0 parameter:** 

Station address (0-99).

**Meaning of the DriverP1 parameter:** 

123

#### **Meaning of the DriverP2 parameter:**

Sets whether checksum is used in the protocol or not.

- 0 Without checksum
- 1 With checksum

**Meaning of the DriverP3 parameter:** 

#### $\cap$ **Meaning of the DriverP4 parameter:**

Defines the address of the first register to be read.

## Reading Scattered Signed Registers

## **Description of this command:**

Allows you to read one or more non consecutive signed registers.

**Methods used to run this command:**  Analog Input / Digital Input

**Number of points accepted by this command:** 

1-35

**Meaning of the DriverP0 parameter:** 

Station address (0-99).

**Meaning of the DriverP1 parameter:** 

124

## **Meaning of the DriverP2 parameter:**

Sets whether checksum is used in the protocol or not.

- 0 Without checksum

- 1 With checksum

**Meaning of the DriverP3 parameter:** 

0

## **Meaning of the DriverP6 parameter:**

Indicates the addresses for the registers to be read. Each address is separated by a comma delimiter (i.e.:4096,5000,5002).

## Reading Shed Time

## **Description of this command:**

Allows you to read the controller's shed time. The value read must be divided by 3 to get the number of seconds programmed.

## **Methods used to run this command:**

Analog Input / Digital Input

**Number of points accepted by this command:** 

#### 1 **Meaning of the DriverP0 parameter:**

Station address (0-99).

**Meaning of the DriverP1 parameter:** 

326

## **Meaning of the DriverP2 parameter:**

Sets whether checksum is used in the protocol or not.

- 0 Without checksum
- 1 With checksum

**Meaning of the DriverP3 parameter:** 

 $\Omega$ 

## Changing the Operation Mode

## **Description of this command:**

The value of the variable defines the operation mode. If the variable is  $\leq 0$  - request Program Mode If the variable is  $> 0$  - release Program Mode

**Methods used to run this command:** 

Analog Output / Digital Output

**Number of points accepted by this command:** 

#### 1 **Meaning of the DriverP0 parameter:**

Station address (0-99).

**Meaning of the DriverP1 parameter:** 

#### 1301 **Meaning of the DriverP2 parameter:**

Sets whether checksum is used in the protocol or not.

- 0 Without checksum
	- 1 With checksum

**Meaning of the DriverP3 parameter:**   $\cap$ 

## Setting the Shed Time

## **Description of this command:**

Allows you to set the shed time. If the value of the variable is higher than 254, it cuts it down. If the value is equal to zero, then the shed time will ot be used, thus the shed relay will not be enabled.

CPKSoft Engineering Industrial communication

a de de de la década de la década de la década de la década de la década de la década de la década de la década de la década de la década de la década de la década de la década de la década de la década de la década de la

**Methods used to run this command:**  Analog Output / Digital Output **Number of points accepted by this command:** 

**Meaning of the DriverP0 parameter:** 

Station address (0-99).

**Meaning of the DriverP1 parameter:** 

1320

1

**Meaning of the DriverP2 parameter:** 

Sets whether checksum is used in the protocol or not.

- 0 Without checksum

- 1 With checksum

**Meaning of the DriverP3 parameter:** 

 $\Omega$ 

## Writing to a Block of Outputs

**Description of this command:**  Allows you to write the value of one or more outputs. If the variable's value  $\leq$  0 a 0 is sent to the output, and if the variable's value is  $> 0$ , a 1 is sent to the output. **Methods used to run this command:**  Analog Output / Digital Output **Number of points accepted by this command:**  1-120 **Meaning of the DriverP0 parameter:**  Station address (0-99). **Meaning of the DriverP1 parameter:**  1329 **Meaning of the DriverP2 parameter:**  Sets whether checksum is used in the protocol or not. - 0 Without checksum - 1 With checksum **Meaning of the DriverP3 parameter:**   $\bigcap$ **Meaning of the DriverP4 parameter:**  Defines the address of the first I/O to be write. Writing to Scattered Outputs **Description of this command:** 

Allows you to write the value of one or more non-consecutive outputs. If the variable's value  $\leq$  0 a 0 is sent to the output, and if the variable's value is  $> 0$ , a 1 is sent to the output.

## **Methods used to run this command:**

Analog Output / Digital Output

**Number of points accepted by this command:** 

1-82

## **Meaning of the DriverP0 parameter:**

Station address (0-99).

**Meaning of the DriverP1 parameter:** 

1330

## **Meaning of the DriverP2 parameter:**

Sets whether checksum is used in the protocol or not.

- 0 Without checksum

- 1 With checksum

**Meaning of the DriverP3 parameter:** 

## 0

**Meaning of the DriverP6 parameter:** 

Indicates the addresses for the points to be write. Each address is separated by a comma delimiter (i.e.:101,2001,4096).

## Writing to a Block of Unsigned Registers

## **Description of this command:**

Allows you to write the value of one or more registers.

a de de la década de la década de la década de la década de la década de la década de la década de la década d<br>Casa de la década de la década de la década de la década de la década de la década de la década de la década d

**Methods used to run this command:**  Analog Output / Digital Output **Number of points accepted by this command:**  1-98 **Meaning of the DriverP0 parameter:**  Station address (0-99). **Meaning of the DriverP1 parameter:**  1331 **Meaning of the DriverP2 parameter:**  Sets whether checksum is used in the protocol or not. - 0 Without checksum - 1 With checksum **Meaning of the DriverP3 parameter:**  0 **Meaning of the DriverP4 parameter:**  Defines the address of the first register to be write. Writing to Scattered Unsigned Registers **Description of this command:**  Allows you to write the value of one or more non-consecutive registers. **Methods used to run this command:**  Analog Output / Digital Output **Number of points accepted by this command:**  1-49 **Meaning of the DriverP0 parameter:**  Station address (0-99). **Meaning of the DriverP1 parameter:**  1332 **Meaning of the DriverP2 parameter:**  Sets whether checksum is used in the protocol or not. - 0 Without checksum - 1 With checksum **Meaning of the DriverP3 parameter:**   $\bigcap$ **Meaning of the DriverP6 parameter:**  Indicates the addresses for the registers to be write. Each address is separated by a comma delimiter (i.e.:4096,5000,5002). Writing to a Block of Signed Registers **Description of this command:**  Allows you to write the value of one or more registers. **Methods used to run this command:**  Analog Output / Digital Output **Number of points accepted by this command:**  1-81 **Meaning of the DriverP0 parameter:**  Station address (0-99). **Meaning of the DriverP1 parameter:**  1333 **Meaning of the DriverP2 parameter:**  Sets whether checksum is used in the protocol or not. - 0 Without checksum

- 1 With checksum

**Meaning of the DriverP3 parameter:** 

 $\cap$ **Meaning of the DriverP4 parameter:** 

Defines the address of the first register to be write.

## Writing to Scattered Signed Registers

## **Description of this command:**

Allows you to write the value of one or more non-consecutive registers.

## CPKSoft Engineering Industrial communication

**Methods used to run this command:**  Analog Output / Digital Output

**Number of points accepted by this command:** 

### 1-44

**Meaning of the DriverP0 parameter:** 

Station address (0-99).

**Meaning of the DriverP1 parameter:** 

1334

## **Meaning of the DriverP2 parameter:**

Sets whether checksum is used in the protocol or not.

- 0 Without checksum
- 1 With checksum

**Meaning of the DriverP3 parameter:** 

0

### **Meaning of the DriverP6 parameter:**

Indicates the addresses for the registers to be write. Each address is separated by a comma delimiter (i.e.:4096,5000,5002). [Transparent Mode Commands]

## Transparent Mode Commands

## Read Scattered Floating Point Data / Logic Processor Registers Data Type

### **Description of this command:**

Allows you to read a scattered floating point data in logic processor registers data type. **Methods used to run this command:** 

- Analog Input / Digital Input
- **Number of points accepted by this command:**

1-60

0

**Meaning of the DriverP0 parameter:**  Station address (1-31).

**Meaning of the DriverP1 parameter:** 

## **Meaning of the DriverP2 parameter:**

Sets whether checksum is used in the protocol or not.

- 0 Without checksum

- 1 With checksum

## **Meaning of the DriverP3 parameter:**

1

1

### **Meaning of the DriverP6 parameter:**

Indicates the addresses for the registers to be read. Each address is separated by a comma delimiter (i.e.:4096,5000,5002).

## Read Scattered Floating Point Data / LPM Control Block Configuration Data Type

## **Description of this command:**

Allows you to read a scattered floating point data in LPM control block configuration data type. **Methods used to run this command:**  Analog Input / Digital Input

**Number of points accepted by this command:**  1-60

**Meaning of the DriverP0 parameter:** 

Station address (1-31).

**Meaning of the DriverP1 parameter:** 

### **Meaning of the DriverP2 parameter:**

Sets whether checksum is used in the protocol or not.

- 0 Without checksum
- 1 With checksum

**Meaning of the DriverP3 parameter:** 

#### 1 **Meaning of the DriverP6 parameter:**

Indicates the addresses for the registers to be read. The address is a XXYYY parameter, where:

CPKSoft Engineering Industrial communication

- XXX = Control Block Parameter.

- YYY = Control Block Number. Each address is separated by a comma delimiter (i.e.:1200,1202,1208).

### Read Scattered Floating Point Data / LPM Control Block Operational Data Type

## **Description of this command:**

Allows you to read a scattered floating point data in LPM control block operational data type. **Methods used to run this command:** 

Analog Input / Digital Input

**Number of points accepted by this command:** 

1-60

2

**Meaning of the DriverP0 parameter:** 

Station address (1-31).

**Meaning of the DriverP1 parameter:** 

## **Meaning of the DriverP2 parameter:**

Sets whether checksum is used in the protocol or not.

- 0 Without checksum

- 1 With checksum

**Meaning of the DriverP3 parameter:** 

1

### **Meaning of the DriverP6 parameter:**

Indicates the addresses for the registers to be read. The address is a XXYYY parameter, where: - XXX = Control Block Parameter.

- YYY = Control Block Number. Each address is separated by a comma delimiter

(i.e.:1200,1202,1208).

### Read Scattered Logic I/O Data

#### **Description of this command:**

Allows you to read a scattered logic I/O data.

**Methods used to run this command:** 

Analog Input / Digital Input

**Number of points accepted by this command:** 

- 1-82
- **Meaning of the DriverP0 parameter:** 
	- Station address (1-31).
- **Meaning of the DriverP1 parameter:**

## 3

## **Meaning of the DriverP2 parameter:**

Sets whether checksum is used in the protocol or not.

- 0 Without checksum
- 1 With checksum

**Meaning of the DriverP3 parameter:** 

1

## **Meaning of the DriverP6 parameter:**

Indicates the addresses for the points to be read. Each address is separated by a comma delimiter (i.e.:4096,5000,5002).

## Write Scattered Floating Point Data / Logic Processor Registers Data Type

#### **Description of this command:**

Allows you to write a consecutive scattered floating point data in logic processor registers data type.

**Methods used to run this command:** 

Analog Output / Digital Output

**Number of points accepted by this command:**   $1 - 40$ 

## **Meaning of the DriverP0 parameter:**

Station address (1-31).

**Meaning of the DriverP1 parameter:** 

4

CPKSoft Engineering

Industrial communication

#### **Meaning of the DriverP2 parameter:**

Sets whether checksum is used in the protocol or not.

- 0 Without checksum
- 1 With checksum

**Meaning of the DriverP3 parameter:** 

#### 1 **Meaning of the DriverP6 parameter:**

Indicates the addresses for the registers to be read. Each address is separated by a comma delimiter (i.e.:4096,5000,5002).

## Write Scattered Floating Point Data / LPM Control Block Configuration Data Type

### **Description of this command:**

Allows you to write a consecutive scattered floating point data in LPM control block configuration data type.

**Methods used to run this command:** 

Analog Output / Digital Output

**Number of points accepted by this command:** 

 $1 - 40$ 

**Meaning of the DriverP0 parameter:** 

Station address (1-31).

**Meaning of the DriverP1 parameter:** 

## 5

## **Meaning of the DriverP2 parameter:**

Sets whether checksum is used in the protocol or not.

- 0 Without checksum
- 1 With checksum
- **Meaning of the DriverP3 parameter:**

#### 1

## **Meaning of the DriverP6 parameter:**

Indicates the addresses for the registers to be write. The address is a XXYYY parameter, where:

- XXX = Control Block Parameter.

- YYY = Control Block Number. Each address is separated by a comma delimiter
- (i.e.:1200,1202,1208).

## Write Scattered Floating Point Data / LPM Control Block Operational Data Type

### **Description of this command:**

Allows you to write a consecutive scattered floating point data in LPM control block operational data type.

## **Methods used to run this command:**

Analog Output / Digital Output

**Number of points accepted by this command:** 

1-40

6

1

**Meaning of the DriverP0 parameter:** 

Station address (1-31).

**Meaning of the DriverP1 parameter:** 

### **Meaning of the DriverP2 parameter:**

Sets whether checksum is used in the protocol or not.

- 0 Without checksum
- 1 With checksum

## **Meaning of the DriverP3 parameter:**

### **Meaning of the DriverP6 parameter:**

Indicates the addresses for the registers to be write. The address is a XXYYY parameter, where: - XXX = Control Block Parameter.

- YYY = Control Block Number. Each address is separated by a comma delimiter

## (i.e.:1200,1202,1208).

## Write Scattered Logic I/O Data

### **Description of this command:**

Allows you to write a consecutive scattered logic I/O data.

cpksoftengineering

www.cpksoft.com www.facebook.com/

CPKSoft Engineering Industrial communication

cpksoftengineering@ hotmail.com phone: 54-911-45788354

**Methods used to run this command:** 

Analog Output / Digital Output

**Number of points accepted by this command:** 

1-82

**Meaning of the DriverP0 parameter:** 

Station address (1-31).

**Meaning of the DriverP1 parameter:** 

7

**Meaning of the DriverP2 parameter:** 

Sets whether checksum is used in the protocol or not.

- 0 Without checksum

- 1 With checksum

**Meaning of the DriverP3 parameter:** 

1

**Meaning of the DriverP6 parameter:** 

Indicates the addresses for the points to be read. Each address is separated by a comma delimiter (i.e.:4096,5000,5002).

## Error messages

The following list shows the possible error messages that can be returned by the driver during a failed communication in the 'Status' property.

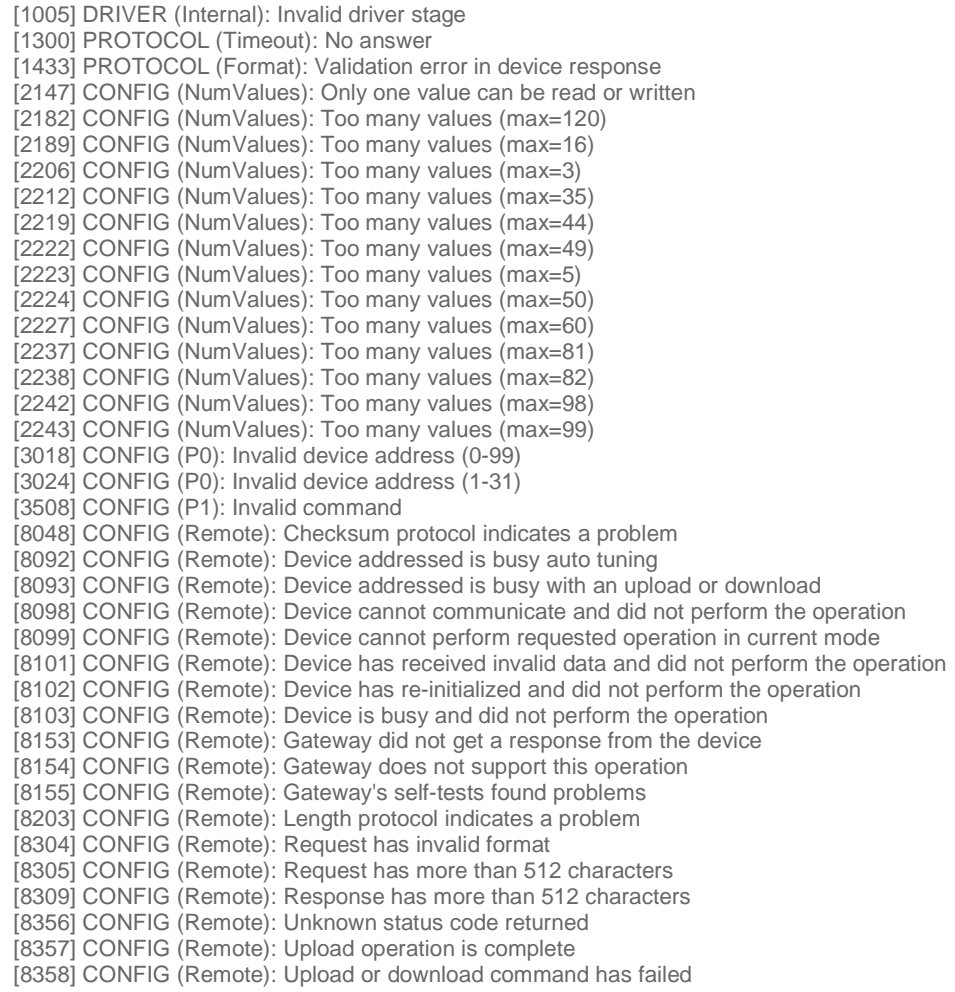

CPKSoft Engineering

a de de de la década de la década de la década de la década de la década de la década de la década de la década de la década de la década de la década de la década de la década de la década de la década de la década de la

drivers.

www.cpksoft.com www.facebook.com/ cpksoftengineering cpksoftengineering@ hotmail.com phone: 54-911-45788354

1990-2012

## Supported devices

This driver can communicate with these devices, but is not necessarily limited to this list:

HONEYWELL UDC9000 Universal Digital Controllers Via Gateway 500 HONEYWELL IPC620 Programmable Logic Controllers Via Gateway 500 HONEYWELL UDC Universal Digital Controllers Series Via Gateway 500

## CPKSoft Engineering

a de la companya de la companya de la companya de la companya de la companya de la companya de la companya de

drivers.

www.cpksoft.com www.facebook.com/ cpksoftengineering cpksoftengineering@ hotmail.com phone: 54-911-45788354

1990-2012